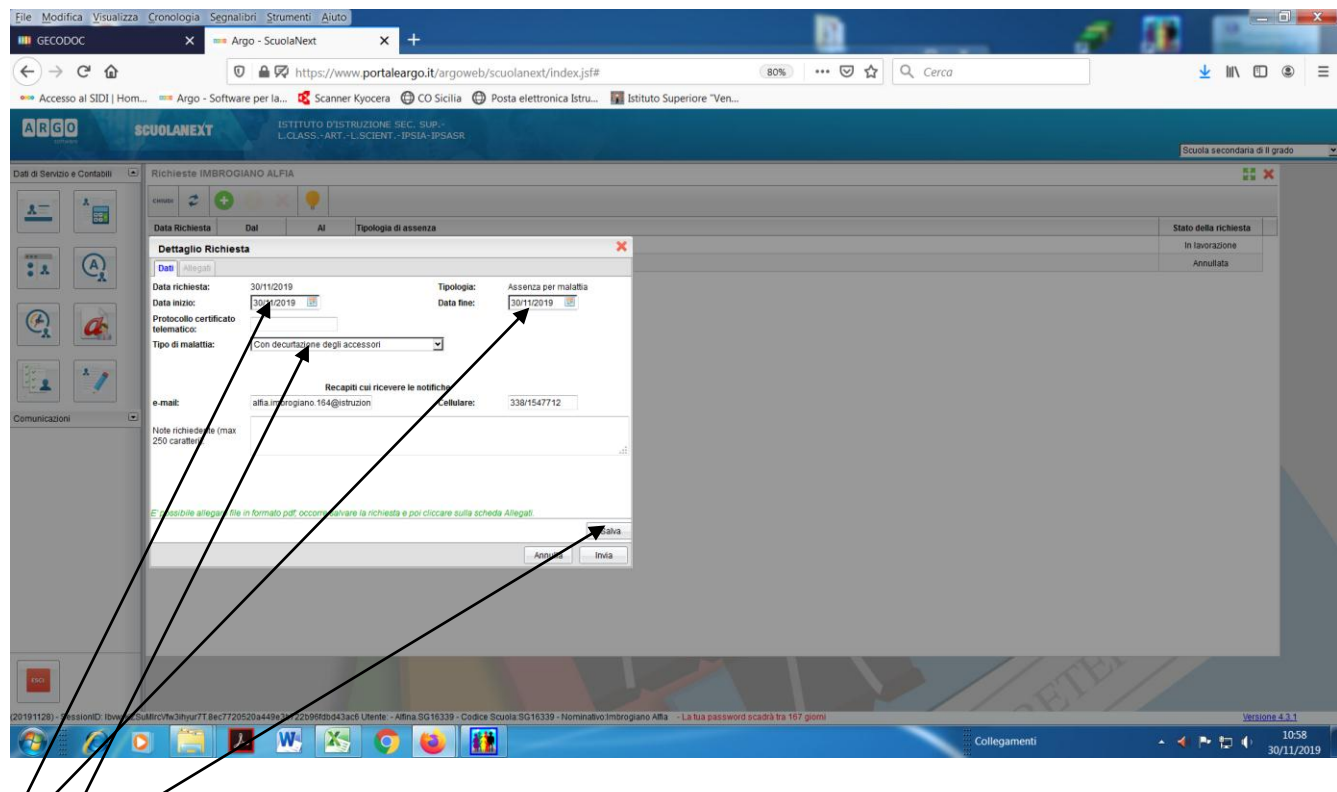

**Figura 1- Selezionare la data di inizio e data fine malattia, il tipo di malattia, controllare i dati di recapito e salvare.**